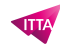

# Adobe InDesign CC – Digital publishing – PDF/EPUB

# **Description**

# **Découvrez comment aller au-delà des publications imprimées**

Le cours vise à outiller les graphistes et les maquettistes pour la création de supports de communication numériques. InDesign est un logiciel populaire pour la création de documents professionnels, il permet également de publier des documents numériques pour ordinateurs de bureau (PDF) et tablettes (EPUB). Les sujets abordés dans ce cours incluent une utilisation avancée des outils d'InDesign pour améliorer l'expérience utilisateur avec des animations, une navigation améliorée et l'ajout de sons et vidéos, ainsi que les choix et les considérations à prendre en compte lors de la création de documents numériques pour une audience spécifique.

# **Nous vous formons au Digital Publishing avec Adobe Indesign CC**

Cette formation de 2 jours va vous permettre de gagner en autonomie dans la création de vos créations de supports de communication numérique. En manipulant Adobe InDesign CC, vous serez très rapidement apte à créer des documents percutants et adaptés à vos besoins.

#### **Niveau**

Fondamental **Contenu du cours**

- Module 1 : L'état actuel et l'avenir des publications numériques
- Module 2 : Outils spécifiques pour les variantes de mise en page
- Module 3 : Les panneaux Animation, Minutage et Multimédia
- Module 4 : Interactivité EPUB et PDF : boutons, hyperliens
- Module 5 : Interactivité PDF : champs de formulaires
- Module 6 : Interactivité EPUB : objets à états multiples
- Module 7 : Contenus pour iPad, Android et ordinateurs de bureau
- Module 8 : Création d'un formulaire interactif PDF
- Module 9 : Création d'un EPUB multimédia et interactif pour tablettes

## **Documentation**

Support de cours "Adobe InDesign Classroom in a Book" inclus

## **Profils des participants**

- Graphistes et maquettistes débutants ou confirmés
- Personne devant créer ou modifier des documents avec la suite Adobe Creative

## **Connaissances Préalables**

Expérience des logiciels bureautiques (Word, Open Office) ou d'un autre logiciel de la suite Adobe Creative

## **Objectifs**

Adopter une stratégie de conversion de documents existants

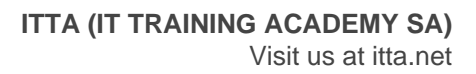

- Adopter une stratégie de création de documents à usages exclusivement numériques
- Inclure des fichiers vidéos et audios, des animations, des boutons, des hyperliens
- Créer des objets à états multiples (slideshows) et minuter des animations
- Préparer des formulaires PDF interactifs compatibles avec Acrobat DC
- Préparer des EPUB fluides pour les périphériques concernés
- Préparer des EPUB fixes, multimédias et interactifs et comment les publier pour iPad et Android
- Préparer les sorties de substitution pour les ordinateurs de bureau en HTML5

**Prix de l'inscription en Présentiel (CHF)** 1400 **Prix de l'inscription en Virtuel (CHF)** 1300 **Durée (Nombre de Jours)** 2 **Reference** ADBIN-04